### **Dear Students!!**

In this e-book of 10th class, study material of computer science is being sent to you as per new syllabus (2023-24). You can easily prepare your test / papers by reading these notes and watching the video lectures given below. Following are the links of the video lectures in blue colour. Watch these video lectures by clicking on the relevant link of chapter to have better understanding of various concepts.

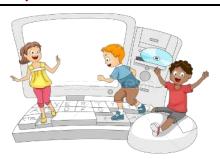

## 10th Class - Computer Science Syllabus & Video Lecture Links (Pbi)

| Chapter                       |                                                                                                    | <b>Explanation of Chapter</b> | Solution of Exerecise   | Quick Revision           |  |
|-------------------------------|----------------------------------------------------------------------------------------------------|-------------------------------|-------------------------|--------------------------|--|
| Chapter-1                     |                                                                                                    | https://youtu.be/ld9j6u8      | https://youtu.be/0mdt   | https://youtu.be/nTTjLq  |  |
| Office Tools                  |                                                                                                    | 4ogo                          | RvkR1L8                 | VIS8s                    |  |
| Chapter -2                    |                                                                                                    | https://youtu.be/NOnCp        | https://youtu.be/mQfZ   | https://youtu.be/DhYiCr  |  |
| HTML-1                        |                                                                                                    | sDMSYs                        | JaMMrWQ                 | QHtRo                    |  |
| Chapter -3                    |                                                                                                    | https://youtu.be/ULZGiT       | https://youtu.be/V_TcV  | https://youtu.be/QCVBt   |  |
| HTML-2                        |                                                                                                    | DL7D0                         | pdRovE                  | x12JQ4                   |  |
| Chapter -4                    |                                                                                                    | https://youtu.be/5xCOSr       | https://youtu.be/V_TcV  | https://youtu.be/7PtF2o  |  |
| HTML-3                        |                                                                                                    | PMcBI                         | pdRovE                  | I18YI                    |  |
| Chapter -5                    |                                                                                                    | https://youtu.be/QRWD         | https://youtu.be/N3kHj  | https://youtu.be/WAIILg  |  |
| Operating SYstem              |                                                                                                    | EfZKcGI                       | bycNrM                  | kMeQ0                    |  |
| Chapter -6 Desktop Publishing |                                                                                                    | https://youtu.be/9GBAli       | https://youtu.be/yYRW   | https://youtu.be/9X3_1L  |  |
|                               |                                                                                                    | FMUal                         | P3I6Fng                 | wA2ro                    |  |
| Chapter -7                    |                                                                                                    | https://youtu.be/QWhly        | https://youtu.be/jKIT9a | https://youtu.be/11Q2g   |  |
| Microsoft Publisher           |                                                                                                    | b10sdl                        | 49jm4                   | 2_BzE4                   |  |
| Links of Playlists            |                                                                                                    | https://www.youtube.co        | https://www.youtube.c   | https://www.youtube.co   |  |
|                               |                                                                                                    | m/playlist?list=PLja3EaJF     | om/playlist?list=PLja3E | m/playlist?list=PLja3EaJ |  |
|                               |                                                                                                    | Ajmbp-                        | aJFAjmal7j9srJRw_bNjq   | FAjmbHFqNBhHHZzeDG       |  |
|                               |                                                                                                    | HISbHmdHogP10foUyqn           | BGlcVyf                 | bQM3yhsQ                 |  |
| Practical<br>Lecture          | Practical Session – HTML Programming (Part-1)  Practical Session – HTML Programming (Part -2)  Practical Session – HTML Programming Using Manila  https://youtu.be/DCYz0QX9CVs  https://youtu.be/DCYz0QX9CVs |                               |                         |                          |  |

PLEASE DO NOT FORGET TO LIKE, SHARE AND SUBSCRIBE OUR YOUTUBE CHANNEL

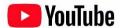

# http://youtube.com/c/computersciencepunjab

**Prepared By:** 

Vikas Kansal and Sukhwinder Singh

Computer Faculties, S.U.S. Govt. (G) Sen. Sec. School, Sunam Udham Singh Wala (Sangrur)

Please use the following link to download the study material/e-books/e-contents for 6<sup>th</sup> to 12<sup>th</sup> classes:

http://cspunjab.nirmancampus.co.in/study.php

## 10<sup>th</sup> Computer Science (Session: 2023-24)

# Chapter 6<sup>th</sup> **Desktop Publishing**

#### **Que: I Multiple Choice Questions:**

| 1.  | printed documents, are  | e called?                         | s, newspapers, nyers, pan   | ipiliets, and mai | ny other kinds of |
|-----|-------------------------|-----------------------------------|-----------------------------|-------------------|-------------------|
|     | •                       | b. Desktop Publishing             | c. Top Publishing           | d. Pı             | ublishing         |
| 2.  |                         | see on the display screen exac    |                             |                   |                   |
|     | a. WYSWJKI              | b. WKSWUG                         | c. WUSIWUG                  | d. W              | YSIWYG            |
| 3.  | are ex                  | ternal output devices that take   | data from a computer and    | d generate outp   | ut in the form of |
|     | graphics / text on a pa | per.                              |                             |                   |                   |
|     | a. Frames               | b. Printers                       | c. Fonts                    | d. Pl             | otters            |
| 4.  | are rect                | angular areas which are meant     | for inserting graphics and  | text.             |                   |
|     | a. Rectangles           | b. Frames                         | c. Structure                | d. Fo             | onts              |
| 5.  | is a visual repre       | esentation of objects             |                             |                   |                   |
|     | a. Charts               | b. Graphics                       | c. Frames                   | d. Fo             | onts              |
| 6.  | Which of the following  | is not an example of Desktop F    | Publishing Software         |                   |                   |
|     | a. Corel Draw           | b. Word Processor                 | c. GIMP                     | d. Ad             | dobe Photoshop    |
| Que | e:II Fill in the banks  |                                   |                             |                   |                   |
| 1.  | is the u                | use of the computer and softwa    | re to create visual display | s of ideas and ir | formation.        |
|     |                         | e space between the main cont     |                             |                   |                   |
|     |                         | raphical representation of text   |                             |                   | int size, weight, |
|     | colour, or design.      | •                                 | •                           |                   |                   |
| 4.  | In Graphics software,   | are the differ                    | ent levels at which one ca  | n place an objec  | t or image file.  |
|     |                         | ers, characters or graphics are p |                             |                   |                   |
|     |                         | ing 2. Margin                     | , ,                         | • •               |                   |

#### Que:III Write the Full Forms:

1. DTP Desktop Publishing

2. WYSIWYG What you See Is What You Get

3. 3D Three Dimensional

4. GIMP GNU Image Manipulation Program

5. **DMP** Dot Matrix Printer

#### **Que:IV Short Answer type Questions**

#### Q:1 What is Desktop Publishing?

Ans: Desktop publishing is also known as DTP. DTP is an application through which we can print Visiting cards, Magazines, Calendar, Advertisement etc. in a good quality with the help of computer. This task is related to Publishing and Printing. Desktop Publishing Application is used to prepare beautiful, accurate and high-quality documents. It is easy to create Page Layout in it. Each object (Text and Graphics) can be controlled separately using DTP application software.

#### Q:2 Write the name of various types of printers?

Ans: A printer is an external output device that is used to print documents. There are two types of printers:

- Impact Printers (Daisy wheel printer, dot matrix printer, line printer)
- Non-Impact Printers (inkjet Printer, Laser Printer)

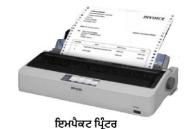

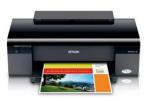

ਨਾਨ-ਇਮਪੈਕਟ ਪ੍ਰਿੰਟਰ

#### Q:3 What are Margins?

Ans: A margin is the space between the main content of a page and its edges. The margin helps to define where a line of text begins and ends. We can set margin in all four directions of a page - Top Margin, Bottom Margin, Left Margin and Right Margin. Commonly, document's margin-size is set to one inch. Margin size can also be adjusted as per our requirement.

# Top Margin Light Wargin Contents Contents Bottom Margin

#### Q:4 Define Graphics?

Ans: A graphic is an image or visual representation of an object. Therefore, computer graphics are simply images displayed on a computer screen. Old Graphics could represent Graphics only in few colours while modern computers can represent Graphics in millions of colours. Computer graphics can be either two dimensional or three-dimensional.

#### Q:5 What do you mean by the term "WYSIWYG"?

Ans: It is pronounced as "Viz-E-Vig". WYSIWYG stands for "What You See Is What You Get". In printing and computing, it is a system that shows you exactly what the document will look like when you print it. We can prepare such type of documents with the help of DTP software that appears very close to WYSIWYG. In computers, laptops, and tablets, the 'print preview' feature is a WYSIWYG application.

#### **Que:V Long Answer type questions**

#### Q:1 Explain Vector Graphics and Bitmap Graphics?

Ans: The difference between Vector Graphics and Bitmap Graphics is given below:

|    | Vector Graphics                                   |    |            | Bitmap Graphics |             |        |          |         |         |
|----|---------------------------------------------------|----|------------|-----------------|-------------|--------|----------|---------|---------|
| 1. | Vector graphics consist of Control Points which   | 1. | Bitmap     | graphics        | consist     | of     | many     | tiny    | dots    |
|    | are connected through Lines or curves called      |    | called Pi  | xels.           |             |        |          |         |         |
|    | Vector Path.                                      |    |            |                 |             |        |          |         |         |
| 2. | These are used to form polygons and other         | 2. | Digital i  | mages or s      | scanned i   | imag   | es are e | examp   | les of  |
|    | shapes                                            |    | these gr   | raphics.        |             |        |          |         |         |
| 3. | It is possible to edit every shape object in      | 3. | It is poss | sible to edit   | t each and  | d eve  | ry pixel | with h  | elp of  |
|    | different ways.                                   |    | bitmap g   | graphics sof    | tware.      |        |          |         |         |
| 4. | Adobe Illustrator and Coral Draw are the          | 4. | Adobe F    | Photoshop       | is the be   | est e  | xample   | for cre | eating  |
|    | examples for creating Vector Graphics.            |    | bitmap g   | graphics.       |             |        |          |         |         |
| 5. | File size is not dependent on image size          | 5. | File size  | is depende      | nt on ima   | ge si  | ze.      |         |         |
| 6. | When a vector image is re-sized, then its quality | 6. | When a     | bitmap gra      | phics is re | e-size | d, then  | its qua | lity is |
|    | does not decrease.                                |    | gets dec   | reased.         |             |        |          |         |         |

#### **VECTOR GRAPHICS**

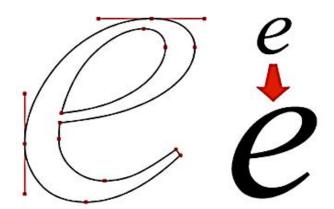

#### BITMAPPED (RASTER) GRAPHICS

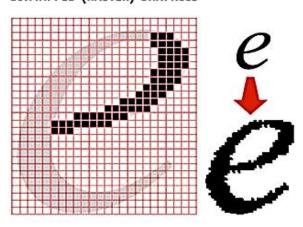

# 10th Computer Science (Session: 2023-24)

#### Q:2 What is Desktop Publishing Software? Write about any two Desktop Publishing Softwares.

Ans: Desktop publishing (DTP) software is designed for creating visual communications such as newspapers, business cards, greeting cards, magazines, posters, books, and more for printing or on-screen. These software helps in creating the electronic form of the given information. Two commonly used Desktop Publishing softwares are as follows:

- Microsoft Publisher: Microsoft Publisher is a DTP application. In Microsoft Publisher, the emphasis is placed on page layout and design. The first version of Microsoft was released in the year 1991 by Microsoft.
- Adobe Photoshop: Adobe Photoshop is a desktop image editing software developed by Adobe Inc. It is widely
  considered as one of the most powerful image editors in the market. It has amazing photo editing tools that can
  take a photographer's pictures to the next level.

#### Q:3 What is the difference between Impact and Non-Impact printers?

Ans: Following are the common differences between the Impact and Non-Impact Printers:

|    | Impact Printer                                                                 | Non-Impact Printer                                                                        |  |  |  |
|----|--------------------------------------------------------------------------------|-------------------------------------------------------------------------------------------|--|--|--|
| 1. | Characters, graphics are printed on paper by striking.                         | <ol> <li>Characters, graphics are printed on paper without striking.</li> </ol>           |  |  |  |
| 2. | Printing is done by striking Printer-Head on the paper.                        | <ol><li>Printing is done by depositing ink on paper or busing laser techniques.</li></ol> |  |  |  |
| 3. | Electro-Mechanical devices are used for printing.                              | <ol><li>Non-Electro-Mechanical devices are used for printing.</li></ol>                   |  |  |  |
| 4. | Impact Printers are slow in speed.                                             | 4. Non-Impacts are faster in speed.                                                       |  |  |  |
| 5. | Impact Printers are very noisy                                                 | 5. Non-Impact Printers are not very noisy                                                 |  |  |  |
| 6. | Examples of Impact Printers are: DMP, Daisy-Wheel Printers, and line Printers. | 6. Examples of Non-Impact Printers are: Inkje Printers and Laser Printers.                |  |  |  |

#### Q:4 Give any six comparisons between Desktop Publishing and Word Processing Software.

Ans: Differences between Word Processing and Desktop Publishing:

|    | Word Processing                                                                       |    | Desktop Publishing                                                                                                    |
|----|---------------------------------------------------------------------------------------|----|----------------------------------------------------------------------------------------------------|
| 1. | Word processing software allows users to create documents that contain mostly text.   | 1. | Desktop Publishing (DTP) software allows users to create documents that contain text and graphics, where layout is important. |
| 2. | It is less expensive.                                                                 | 2. | It is more expensive.                                                                                                    |
| 3. | A word processor is a Text based Editor.                                              | 3. | DTP is a Graphics based Editor.                                                                                               |
| 4. | Examples of Word processing documents are: simple memos, letters, resumes etc.        | 4. | Examples of Desktop Publishing documents are: newsletters, magazines, posters, brochures etc.                                 |
| 5. | In Word Processor, text can be directly entered into the blank page.                  | 5. | In Desktop publisher, frames are used to add text and images on the page                                                      |
| 6. | Examples of Word Processing software are: Microsoft Word, Word Pro, Word Perfect etc. | 6. | Examples of DTP software are: Adobe PageMaker, Microsoft Publisher, Adobe Photoshop etc.                                      |